# **Servo Runner 8**

## 八組伺服機輸出控制模組

版本**: V1.0**

產品介紹**:** 利基 Servo Runner 8 模組可以一次控制八個 伺服機,並且提供整合好的指令,讓使用者可以直接使 用速度或時間,決定伺服機的移動效率。

#### 應用方向**:**

▶ 各種伺服機的操作與應用, 包括機械手臂, 機器人關節。

### 產品特色**:**

- ▶ 八組伺服機輸出介面,可同時控制八組伺服機。
- > 可控制伺服機位置中  $0.5 \text{ ms} \equiv 2.5 \text{ ms}$
- ▶ 軟體微調指令,不用機械拆裝,僅由軟體設定,就可以達到微調各個伺服機轉向角 度的目的,可設定-128~127 μS。
- 程式可以設定伺服機轉向速度,使用者可根據需求設定多段的伺服機轉向速度。
- ▶ 使用者可以設定一個共同時間,讓各個伺服機在同時間達到不同的轉向角度。
- 解析度可達 2μS。

連接方式**:** 直接將 ID 開關撥至欲設定的編號,再 將 cmdBUS 連接至 Ozone 上對應的腳位, 就可透 過 Ozone 執行操作。在模組上有以三個腳位為一 組,共八組伺服機連接座,提供各伺服機的控制 訊號與電源,根據伺服機的對應腳位連接就可以 動作(如右圖),另外提供給伺服機的電源請在圖 示中的電源輸入位置外加,需確定伺服機所需的 電流與電壓,以免伺服機產生不正常動作,造成 伺服機損毀。

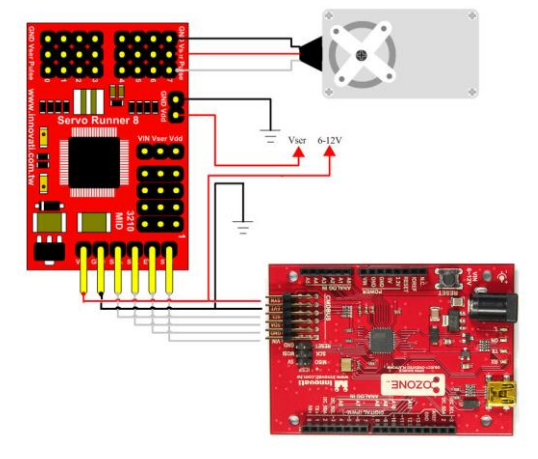

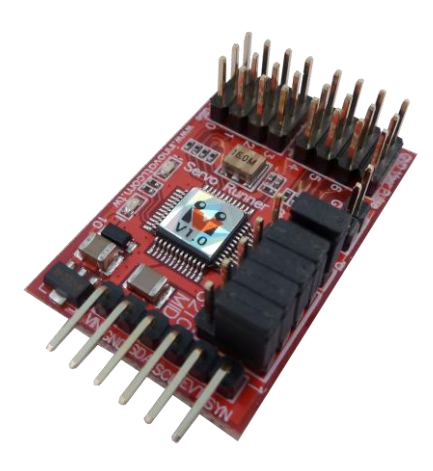

0~7共八組腳位,每組有三個接腳,可提供使用者連接至八組伺服機,板 上的伺服機編號將對應到控制程式中的編號。板上GND同行的腳位需連接 伺服機的地端,請注意腳位的對應,錯誤的連接將造成模組的毀損。

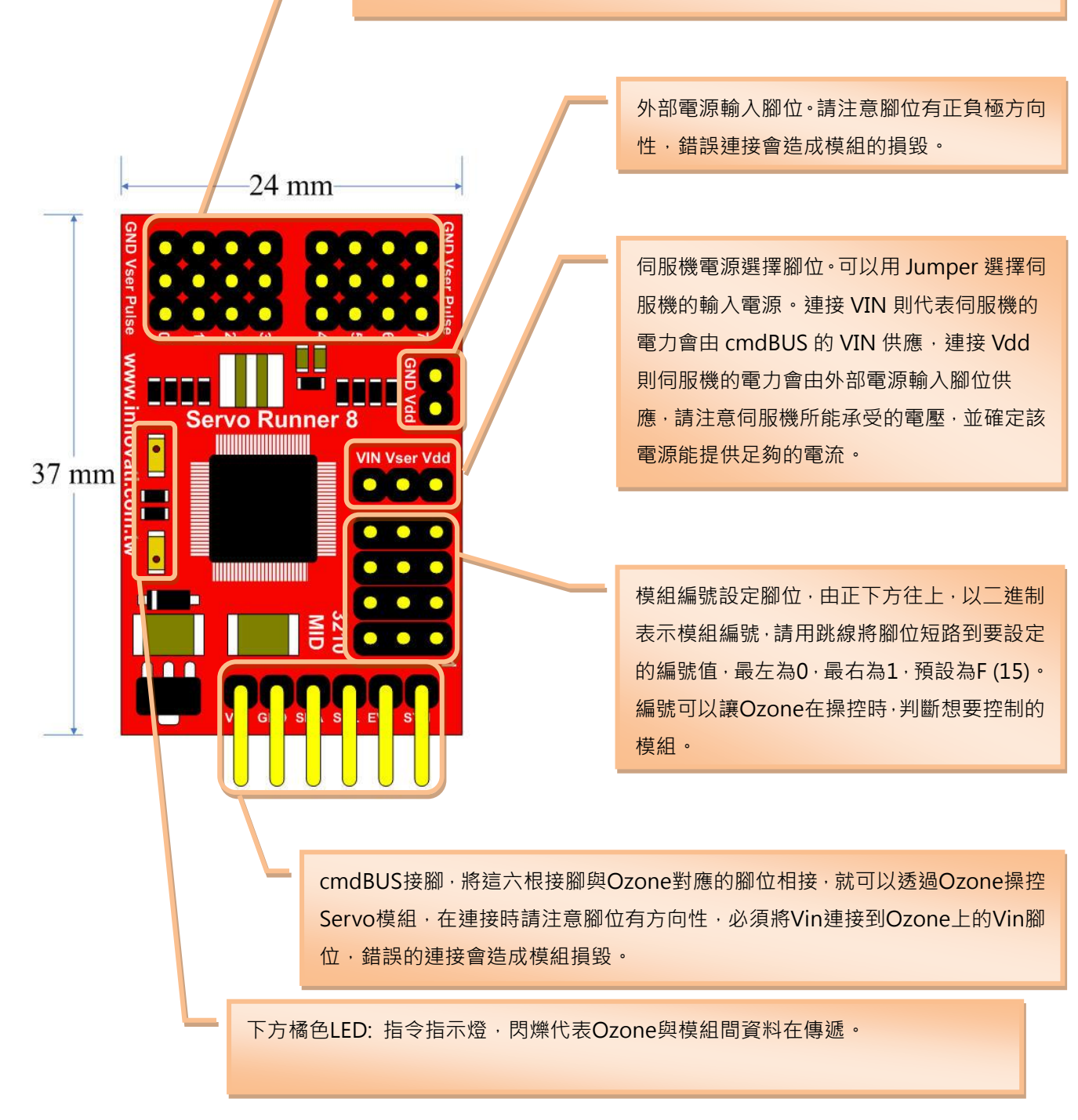

圖 1: 模組腳位與開關介紹

使用電流量: 7 mA (Servo Runner 8 模組未接上伺服機於 cmdBUS 之耗電量)

操作注意事項**:** 請確認所連接之伺服機所需之電壓範圍,與所需電流大小,選擇合適之 電源,由 Vser 連接正確之電源。

伺服機的 Pulse 腳位與模組連接須符合表 1 規範→(此為模組所能動作之範圍)

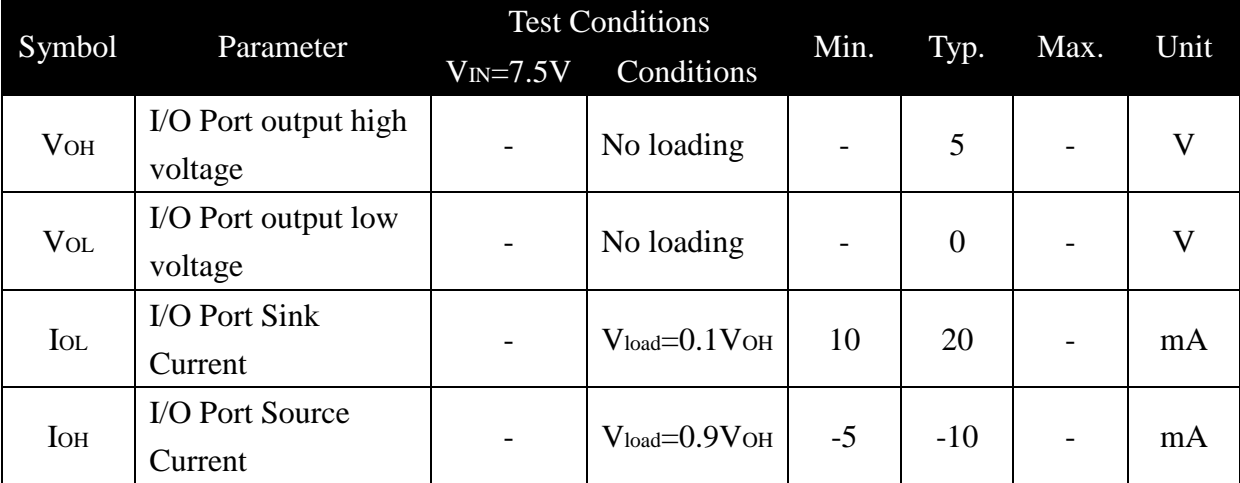

表 1: ServoRunnerA 模組電流限制 (Test Temperature=25℃)

模組操作溫度 0 ℃~ 70 ℃ (伺服機之操作溫度請於伺服機規格確認) 模組儲存溫度 -50 ℃~125℃

#### 指令表**:**

下面的指令表是專供控制 Servo Runner 8 模組的各種指令,必要輸入的指令名稱與參 數,以粗體或粗斜體表示,粗體的文字在輸入時請不要更改,粗斜體的文字請自行定義 適當格式的參數填入。

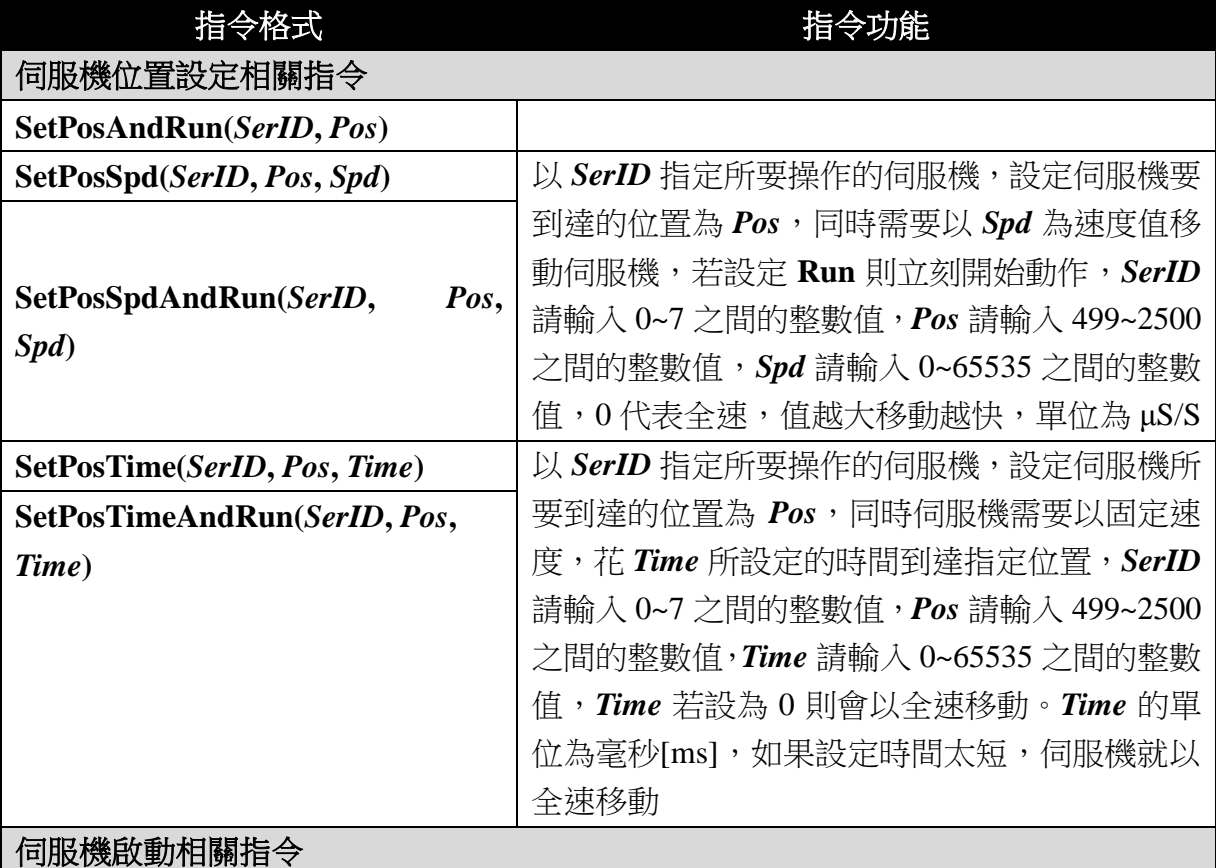

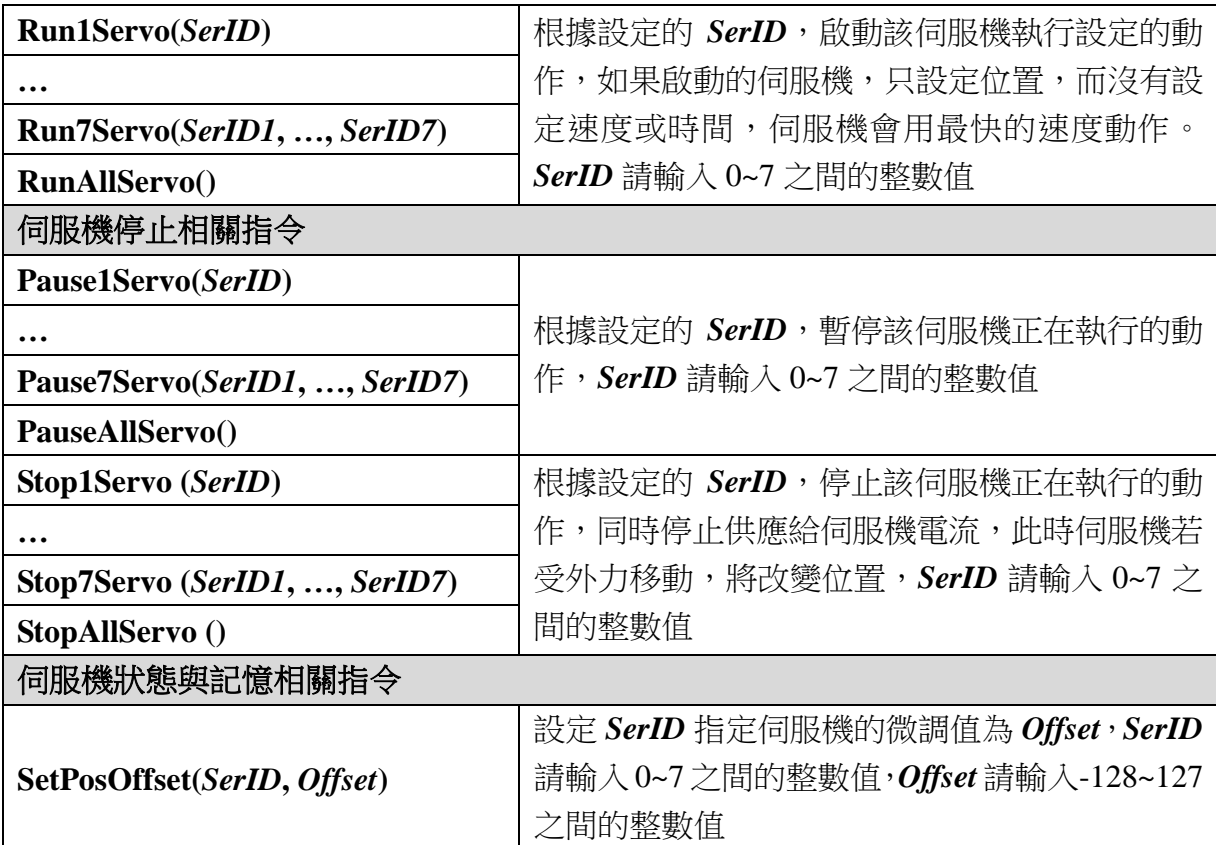

### 範例程式:

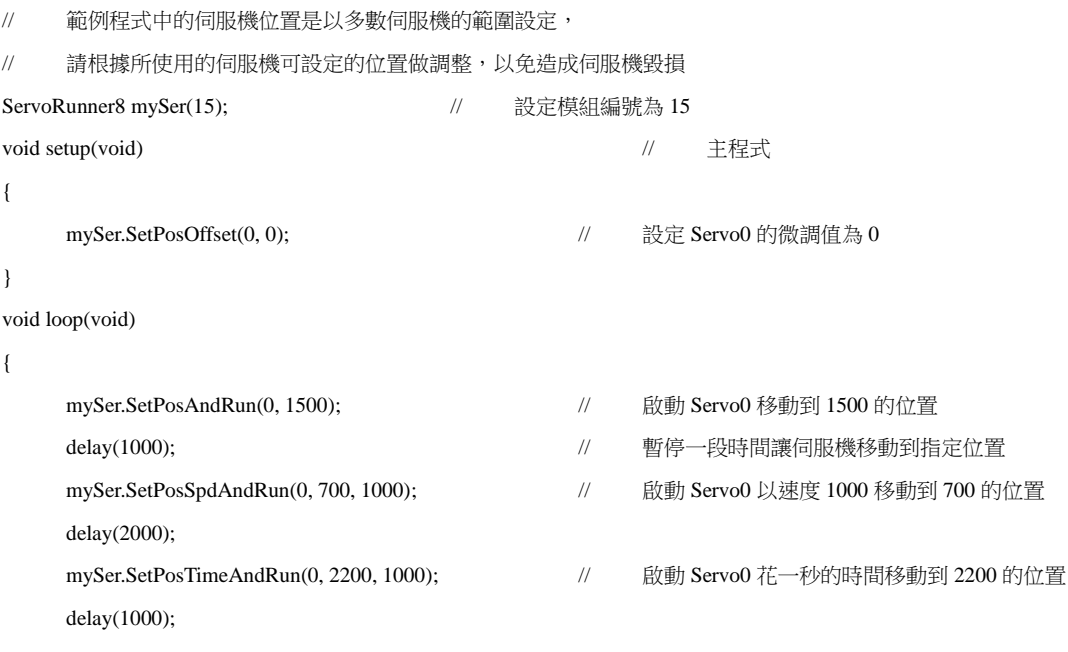

}

# 附錄

1. 已知問題: ※版本標示於模組上的雷射貼紙